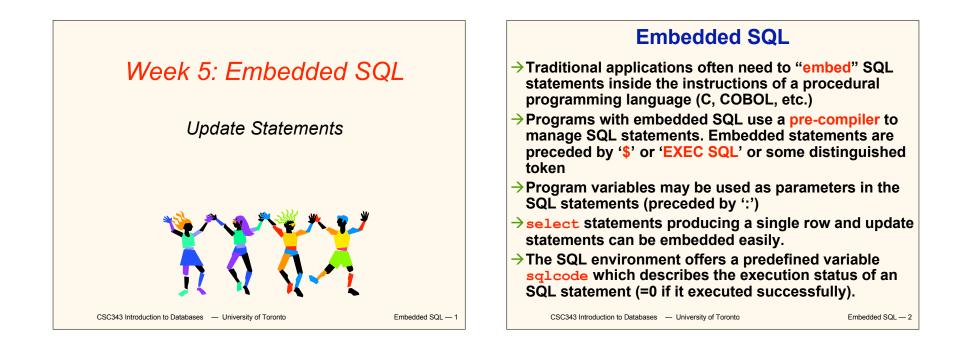

#### Interactive vs. Non-Interactive SQL

- →Non-interactive SQL: Statements are included in an application program written in a host language — such as C, Java, COBOL
- →Interactive SQL: Statements input from terminal; DBMS outputs to screen
- $\rightarrow$ Interactive SQL is inadequate for most uses:
  - It may be necessary to process the data before output;
  - Amount of data returned not known in advance;
  - ✓ SQL has limited expressive power note: not Turing-complete.

CSC343 Introduction to Databases — University of Toronto

Embedded SQL — 3

#### **Application Program**

- →Host language: A conventional programming language (e.g., C, Java) that supplies control structures, computational capabilities, interaction with physical devices.
- →SQL: supplies ability to interact with database.
- →Using the facilities of both: the application program can act as an intermediary between the user at a terminal and the DBMS.

CSC343 Introduction to Databases — University of Toronto

# **Preparation**

- →Before any SQL statement is executed, it must be prepared by the DBMS:
  - ✓What indices can be used?
  - ✓ In what order should tables be accessed?
  - ✓ What constraints should be checked?
- →Decisions are based on schema, table sizes, etc.
- $\rightarrow$ Result is a *query execution plan*.
- Preparation is a complex activity, usually done at run time, justified by the complexity of query processing.

CSC343 Introduction to Databases — University of Toronto

Embedded SQL - 5

#### Introducing SQL Into the Application

- →SQL statements can be incorporated into an application program in two different ways.
- → Statement Level Interface (SLI): Application program is a mixture of host language statements and SQL statements and directives.
- →Call Level Interface (CLI): Application program is written entirely in host language.
- →SQL statements are values of string variables that are passed as arguments to host language (library) procedures

CSC343 Introduction to Databases — University of Toronto

### **Statement Level Interface**

- →SQL statements and directives in the application have a special syntax that sets them off from host language constructs
  - e.g., EXEC SQL SQL\_statement
- →Pre-compiler scans program and translates SQL statements into calls to host language library procedures that communicate with DBMS.
- →Host language compiler then compiles program.

CSC343 Introduction to Databases — University of Toronto

Embedded SQL - 7

#### **Statement Level Interface**

- →SQL constructs in an application take two forms:
  - ✓ Standard SQL statements (*static* or *embedded* SQL): Useful when SQL portion of program is known at <u>compile time</u>
  - Directives (dynamic SQL): Useful when SQL portion of program not known at compile time. Application constructs SQL statements at <u>run time</u> as values of host language variables that are manipulated by directives
- Pre-compiler translates statements and directives into arguments of calls to library procedures.

CSC343 Introduction to Databases — University of Toronto

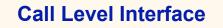

- Application program written entirely in host language (no precompiler)
   Examples: JDBC, ODBC
- →SQL statements are values of string variables constructed at <u>run time</u> using host language Similar to dynamic SQL
- →Application uses string variables as arguments of library routines that communicate with DBMS
  - e.g. executeQuery("SQL query statement")

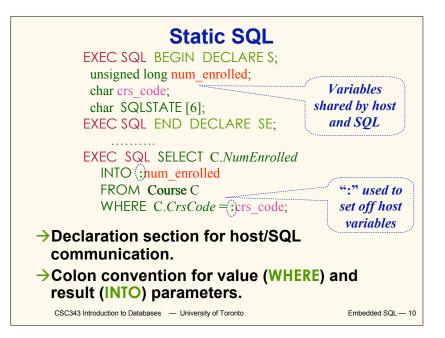

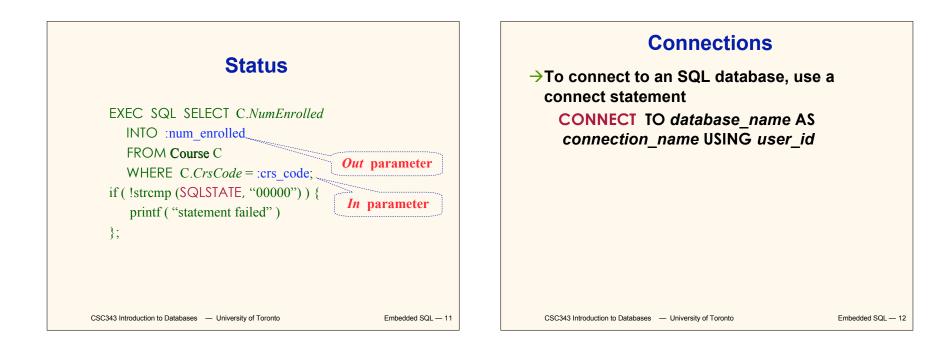

### **Transactions**

- →No explicit statement is needed to begin a transaction: A transaction is initiated when the first SQL statement that accesses the database is executed.
- →The mode of transaction execution can be set with

#### **SET TRANSACTION READ ONLY**

### ISOLATION LEVEL SERIALIZABLE

Transactions are terminated with COMMIT or ROLLBACK statements.

CSC343 Introduction to Databases — University of Toronto

Embedded SQL - 13

#### **Example: Course Deregistration**

EXEC SQL CONNECT TO :dbserver; if (! strcmp (SQLSTATE, "00000")) exit (1); ..... EXEC SQL DELETE FROM Transcript T WHERE T.StudId = :studid AND T.Semester = 'S2000' AND T.CrsCode = :crscode; if (! strcmp (SQLSTATE, "00000")) EXEC SQL ROLLBACK; else { EXEC SQL UPDATE Course C SET C.Numenrolled = C.Numenrolled - 1 WHERE C.CrsCode = :crscode; if (! strcmp (SQLSTATE, "00000")) EXEC SQL ROLLBACK; else EXEC SQL COMMIT; }

CSC343 Introduction to Databases — University of Toronto

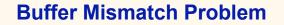

- →Problem: SQL deals with tables (of arbitrary size); host language program deals with fixed size buffers
  - How is the application to allocate storage for the result of a SELECT statement?
- $\rightarrow$ **Solution**: Fetch a single row at a time
  - ✓ Space for a single row (number and type of *out* parameters) can be determined from schema and allocated in application

Embedded SQL - 15

Cursors

- →Result set set of rows produced by a SELECT statement
- $\rightarrow$ *Cursor* pointer to a row in the result set.
- →Cursor operations:
  - ✓ Declaration
  - Open execute SELECT to determine result set and initialize pointer
  - Fetch advance pointer and retrieve next row
  - ✓ Close deallocate cursor

CSC343 Introduction to Databases — University of Toronto

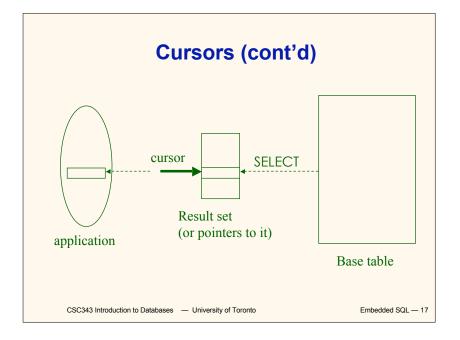

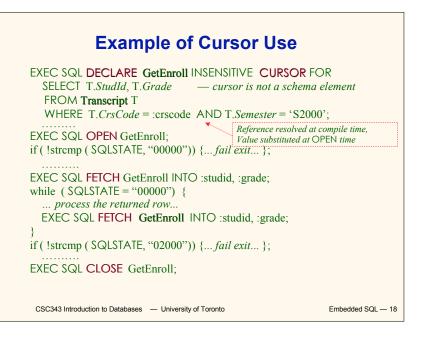

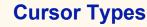

- →Insensitive cursor: Result set (effectively) computed and stored in a separate table at OPEN time
  - Changes made to base table subsequent to OPEN (by any transaction) do not affect result set
  - ✓ Cursor is read-only
- →Cursors that are not insensitive: Specification not part of SQL standard
  - Changes made to base table subsequent to OPEN (by any transaction) can affect result set
  - ✓ Cursor is updatable

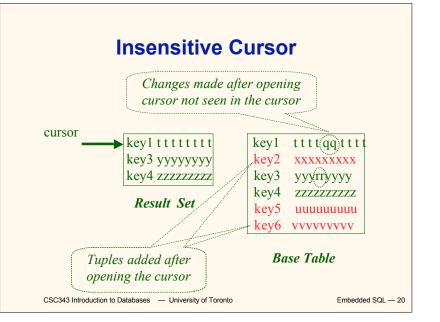

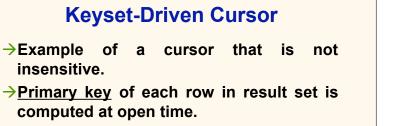

- →UPDATE or DELETE of a row in base table by a concurrent transaction between OPEN and FETCH might be seen through cursor.
- →INSERT into base table, however, not seen through cursor.
- $\rightarrow$  Cursor is updatable.

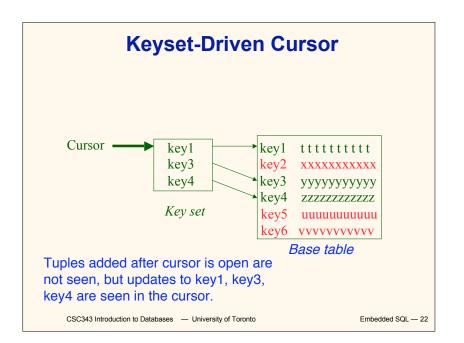

#### Cursors

DECLARE cursor-name [INSENSITIVE] [SCROLL] CURSOR FOR table-expr [ORDER BY column-list] [FOR {READ ONLY | UPDATE [OF column-list]}] For updatable (not insensitive, not read-only) cursors UPDATE table-name — base table SET assignment WHERE CURRENT OF cursor-name DELETE FROM table-name — base table WHERE CURRENT OF cursor-name Restriction – table-expr must satisfy restrictions of updatable view

CSC343 Introduction to Databases — University of Toronto

Embedded SQL - 23

#### Scrolling

- →If SCROLL option not specified in cursor declaration, FETCH always moves cursor forward one position
- →If SCROLL option is included in DECLARE CURSOR section, cursor ci Get previous tuple arbitrary ways around result set:

FETCH **PRIOR** FROM **GetEnroll** INTO :studid, :grade;

• Also: FIRST, LAST, ABSOLUTE n, RELATIVE n

CSC343 Introduction to Databases — University of Toronto

#### **Stored Procedures**

- →Procedure written in a conventional algorithmic language
  - ✓ Included as schema element (stored in DBMS)
  - ✓ Invoked by the application

#### →Advantages:

- Intermediate data need not be communicated to application (time and cost savings)
- ✓ Procedure's SQL statements prepared in advance
- ✓ Authorization can be done at procedure level
- ✓ Added security since procedure resides in server
- ✓ Applications that call the procedure need not know the details of database schema – all database access is encapsulated within the procedure

CSC343 Introduction to Databases — University of Toronto

Embedded SQL - 25

**Dynamic SQL** 

→num\_enrolled is an *out* parameter; receives value from C.NumEnrolled

CSC343 Introduction to Databases — University of Toronto

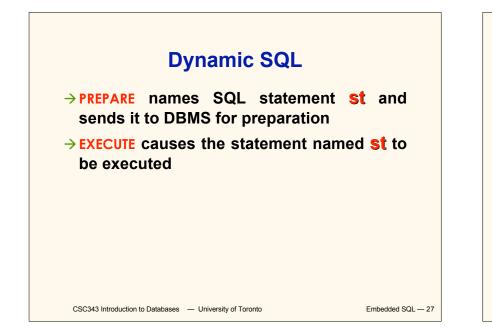

#### **Parameters for Static SQL**

#### For Static SQL:

- →Names of (host language) parameters are contained in SQL statement and available to pre-compiler.
- $\rightarrow$  Address and type information in symbol table.
- → Routines for fetching and storing argument values can be generated.
- →Complete statement (with parameter values) sent to DBMS when statement is executed.

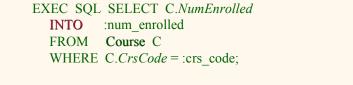

CSC343 Introduction to Databases — University of Toronto

#### **Parameters for Dynamic SQL**

→Dynamic SQL: SQL statement constructed at run time when symbol table is no longer present

 $\rightarrow$  Case 1: Parameters *are* known at compile time

strcpy (tmp, "SELECT C.*NumEnrolled* FROM **Course** C \ WHERE C.*CrsCode* = ?");

EXEC SQL PREPARE st FROM :tmp;

Parameters are named in EXECUTE statement: *in* parameters in USING; *out* parameters in INTO clauses

EXEC SQL EXECUTE st INTO :num\_enrolled USING :crs\_code;

EXECUTE statement is compiled using symbol table

fetch() and store() routines generated

CSC343 Introduction to Databases — University of Toronto

Embedded SQL — 29

#### Parameters for Dynamic SQL (Case 1: parameters known at compile time)

- ✓ Fetch and store routines are executed at client when EXECUTE is executed to communicate argument values with DBMS
- EXECUTE can be invoked multiple times with different values of *in* parameters
  - Each invocation uses same query execution plan
- ✓ Values substituted for placeholders by DBMS (in order) at invocation time and statement is executed

CSC343 Introduction to Databases — University of Toronto

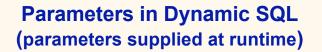

- →Case 2: Parameters <u>not</u> known at compile time
- $\rightarrow$ *Example*: Statement input from terminal
  - Application cannot parse statement and might not know schema, so it does not have any parameter information
- →EXECUTE statement cannot name parameters in INTO and USING clauses

Embedded SQL - 31

# Parameters in Dynamic SQL (Case 2: parameters supplied at runtime)

- DBMS determines number and type of parameters after preparing the statement
- ✓ Information stored by DBMS in a descriptor a data structure inside the DBMS, which records the name, type, and value of each parameter
- ✓ Dynamic SQL provides directive GET DESCRIPTOR to get information about parameters (e.g., number, name, type) from DBMS and to fetch value of *out* parameters
- Oynamic SQL provides directive SET DESCRIPTOR
   to supply value to in parameters
   CSC343 Introduction to Databases University of Toronto
   Embedded SQL 32

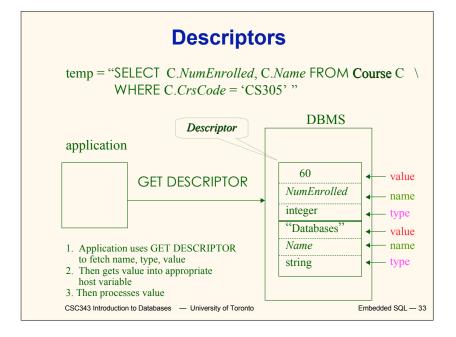

# Dynamic SQL Calls when Descriptors are Used

| construct SQL statement in temp<br>EXEC SQL PREPARE st FROM :temp;                              | // prepare statement                                            |  |
|-------------------------------------------------------------------------------------------------|-----------------------------------------------------------------|--|
| EXEC SQL ALLOCATE DESCRIPTOR 'da<br>EXEC SQL DESCRIBE OUTPUT st USING<br>SQL DESCRIPTOR 'desc'; | 1                                                               |  |
| EXEC SQL <b>EXECUTE</b> st INTO<br>SQL DESCRIPTOR AREA 'desc';                                  | <pre>// execute statement and // store out values in desc</pre> |  |
| EXEC SQL GET DESCRIPTOR 'desc';                                                                 | // get out values                                               |  |
| similar strategy is used for <b>in</b> parameters                                               |                                                                 |  |
| CSC343 Introduction to Databases — University of Toronto                                        | Embedded SQL — 34                                               |  |

| Example: Nothing Known at Compile Time                                                                                                    |         |
|----------------------------------------------------------------------------------------------------|---------|
| sprintf(my_sql_stmt,<br>"SELECT * FROM %s WHERE COUNT(*) = 1",<br>table); // table – <i>host var; even the table is known only at run</i><br>time!                                                                                                    | <br>    |
| EXEC SQL PREPARE st FROM :my_sql_stmt;                                                                                                    | E       |
| EXEC SQL ALLOCATE DESCRIPTOR 'st_output';<br>EXEC SQL DESCRIBE OUTPUT st USING SQL DESCRIPTOR                                                                                                    |         |
| <pre>'st_output'</pre>                                                                                                    | //<br>E |
| <ul> <li>At this point DBMS knows what the exact statement is (including the table name, the number of <i>out</i> parameters, their types)</li> <li>The above statement asks to create descriptors in st_output for all the (now known) <i>out</i> parameters</li> </ul> |         |
| EXEC SQL EXECUTE st INTO SQL DESCRIPTOR 'st_output';                                                                                                    |         |
| CSC343 Introduction to Databases — University of Toronto Embedded SQL — 35                                                                                                    |         |

# Example: Getting Meta-Information from a Descriptor

// Host var colcount gets the number of out parameters in
// the SQL statement described by st\_output
EXEC SQL GET DESCRIPTOR 'st\_output' :colcount =
COUNT;
// Set host vars coltype, collength, colname with the type,
// length, and name of the colnumber's out parameter in
// the SQL statement described by st\_output

XEC SQL GET DESCRIPTOR 'st\_output' VALUE :colnumber; :coltype = TYPE, // predefined integer constants, // such as SQL\_CHAR, SQL\_FLOAT,... :collength = LENGTH,

:colname = NAME;

CSC343 Introduction to Databases — University of Toronto

| ar strdata[1024];                                                            | Put the value of attribute                           |
|------------------------------------------------------------------------------|------------------------------------------------------|
| intdata;                                                                     | colnumber <i>into the</i><br><i>variable</i> strdata |
| .tch (coltype) {                                                             |                                                      |
| se SQL_CHAR:                                                                 |                                                      |
| EC SQL GET DESCRIPTOR `st_output' `                                          | VALUE :colnumber strdata=DA                          |
| eak;                                                                         |                                                      |
| se SQL_INT:<br>KEC SQL GET DESCRIPTOR `st_output'<br>:intdata= <b>DATA</b> ; | VALUE : colnumber                                    |
| eak;                                                                         |                                                      |
| e SQL_FLOAT:                                                                 |                                                      |
|                                                                              |                                                      |
|                                                                              |                                                      |

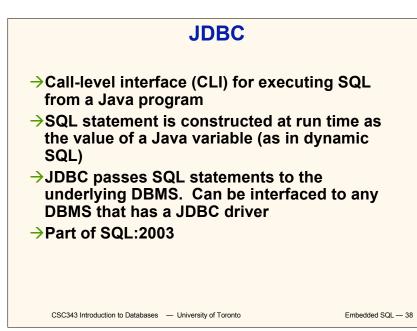

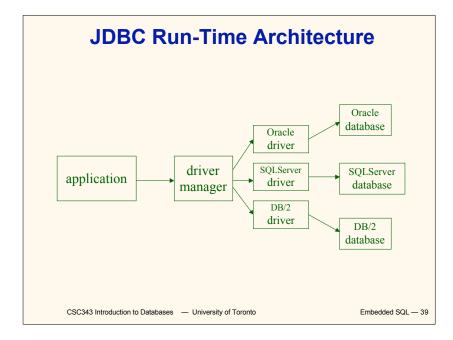

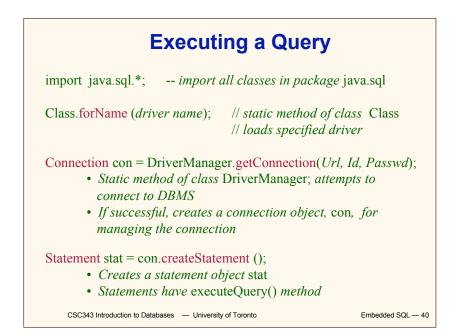

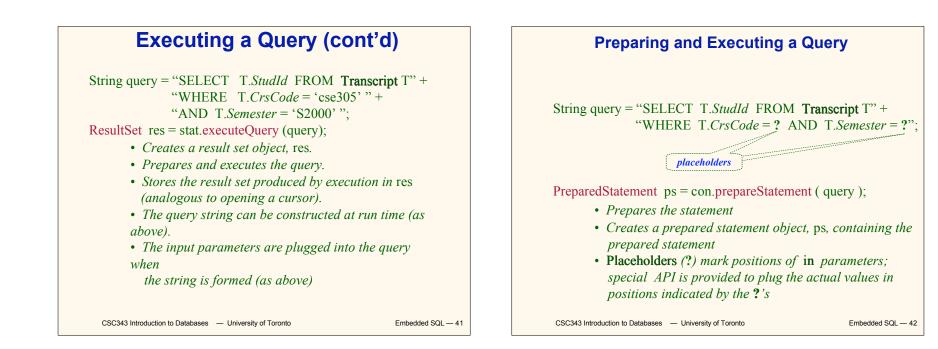

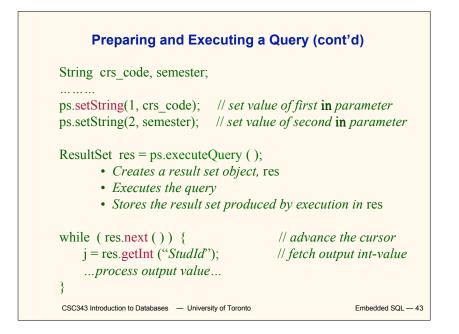

<section-header><list-item><list-item><list-item>

#### **Result Set**

Statement stat = con.createStatement (
 ResultSet.TYPE\_SCROLL\_SENSITIVE,
 ResultSet.CONCUR\_UPDATABLE );

- → Any result set type can be declared *read-only* or updatable – CONCUR\_UPDATABLE (assuming SQL query satisfies the conditions for updatable views)
- → Updatable: Current row of an updatable result set can be changed or deleted, or a new row can be inserted. Any such change causes changes to the underlying database table

res.updateString ("Name", "John" ); // change the attribute "Name" of // current row in the row buffer. res.updateRow (); // install changes to the current row buffer // in the underlying database table

CSC343 Introduction to Databases — University of Toronto

Embedded SQL - 45

# Handling Exceptions

try {
 ...Java/JDBC code...
} catch ( SQLException ex ) {
 ...exception handling code...
}

- → try/catch is the basic structure within which an SQL statement should be embedded
- → If an exception is thrown, an exception object, ex, is created and the catch clause is executed
- → The exception object has methods to print an error message, return SQLSTATE, etc.

CSC343 Introduction to Databases — University of Toronto

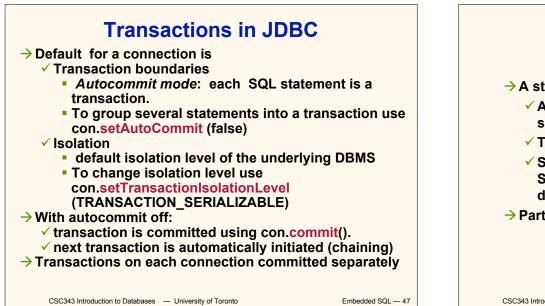

#### SQLJ

- → A statement-level interface to Java
  - A dialect of embedded SQL designed specifically for Java
  - Translated by precompiler into Java
  - ✓ SQL constructs translated into calls to an SQLJ runtime package, which accesses database through calls to a JDBC driver
- Part of SQL:2003

CSC343 Introduction to Databases — University of Toronto

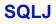

→ Has some of efficiencies of embedded SQL
 ✓ Compile-time syntax and type checking
 ✓ Use of host language variables
 ✓ More elegant than embedded SQL
 → Has some of the advantages of JDBC

✓ Can access multiple DBMSs using drivers

✓ SQLJ statements and JDBC calls can be included in the same program

CSC343 Introduction to Databases — University of Toronto

Embedded SQL - 49

SQLJ Example
#SQL {
 SELECT C.EnrolIment
 INTO :numEnrolled
 FROM Class C
 WHERE C.CrsCode = :crsCode
 AND C.Semester =
 :semester
 };

CSC343 Introduction to Databases — University of Toronto

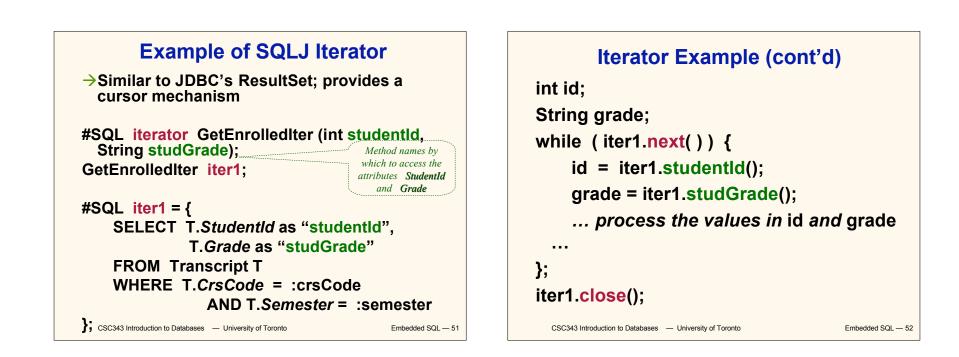

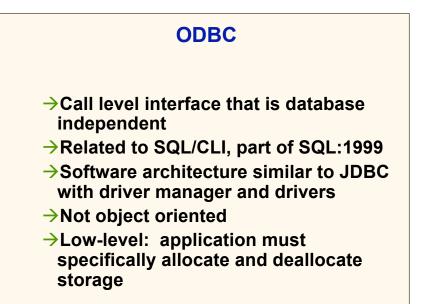

Embedded SQL - 53

#### Sequence of Procedure Calls Needed for ODBC

| SQLAllocEnv(&henv);<br>SQLAllocConnect(henv, &hdbd<br>SQLConnect(hdbc, db_name, u<br>SQLAllocStmt(hdbc, &hstmt);<br>SQLPrepare(hstmt, <i>SQL statem</i> | userId, password); // connect       |
|----------------------------------------------------------------------------------------------------|-------------------------------------|
| SQLExecute(hstmt);<br>SQLFreeStmt(hstmt);                                                                                                    | // free up statement space          |
| SQLDisconnect(hdbc);                                                                                                    |                                     |
| SQLFreeEnv(henv);                                                                                                    | <i>   free up environment space</i> |
|                                                                                                    |                                     |
|                                                                                                    |                                     |
|                                                                                                    |                                     |

CSC343 Introduction to Databases — University of Toronto

#### **ODBC Features**

#### → Cursors

- ✓ Statement handle (for example hstmt) is used as name of cursor
- → Status Processing
  - Each ODBC procedure is actually a function that returns status
    - **RETCODE retcode1;**

Retcode1 = SQLConnect ( ...)

- → Transactions
  - Can be committed or aborted with SQLTransact (henv, hdbc, SQL\_COMMIT)

CSC343 Introduction to Databases — University of Toronto

Embedded SQL - 55

#### **Cursors**

- → Fundamental problem with database technology: impedance mismatch — traditional programming languages process records one-at-a-time (tupleoriented); SQL processes tuple sets (set-oriented).
- → Cursors solve this problem: A cursor accesses the result of a query in a set-oriented way, returns tuples for the program to process one-by-one.

 $\rightarrow$  Syntax of cursor definition:

declare CursorName[scroll]
 cursor for SelectSQL
 [for < read only | update [ of Attribute {,
 Attribute}]>]

CSC343 Introduction to Databases — University of Toronto

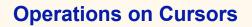

- → To execute the query associated with a cursor: open CursorName
- To extract one tuple from the query result: fetch [Position from] CursorName into

FetchList

- → To free the cursor, discarding the query result: close *CursorName*
- → To access the current tuple (when a cursor reads a relation, in order to update it):

current of CursorName

(in a where clause)

CSC343 Introduction to Databases — University of Toronto

Embedded SQL - 57

#### **Example of Embedded SQL**

```
void DisplayDepartmentSalaries(char DeptName[])
{ char FirstName[20], Surname[20];
  long int Salary;
$ declare DeptEmp cursor for
    select FirstName, Surname, Salary
    from Employee
    where Dept = :DeptName;
$ open DeptEmp;
$ fetch DeptEmp into :FirstName, :Surname, :Salary;
  printf("Department %s\n",DeptName);
  while (sqlcode == 0)
  { printf("Name: %s %s ",FirstName,Surname);
    printf("Salary: %d\n",Salary);
$ fetch DeptEmp into :FirstName, :Surname,
:Salary; }
$ close DeptEmp;
                       }
                                                Embedded SQL - 58
  CSC343 Introduction to Databases - University of Toronto
```

# **Dynamic SQL**

- → When applications do not know at compile-time the SQL statement to execute, they need *dynamic SQL*.
- → Major problem: managing the transfer of parameters between the program and the SQL environment.
- $\rightarrow$  For direct execution:

execute immediate SQLStatement

→ For execution preceded by the analysis of the statement:

prepare CommandName from SQLStatement followed by:

execute CommandName[into TargetList]
 [using ParameterList]

CSC343 Introduction to Databases — University of Toronto

Embedded SQL - 59

Procedures

- → SQL-2 allows for the definition of procedures, also known as stored procedures.
- → Stored procedures are part of the schema
   procedure AssignCity
   (:Dep char(20),:City char(20))
   update Department
  - set City = :City

```
where Name = :Dep
```

- → SQL-2 does not support the the definition of complex procedures
- → Most systems offer SQL extensions that support complex procedures (e.g., Oracle PL/SQL).

CSC343 Introduction to Databases — University of Toronto

#### **Procedure in Oracle PL/SQL**

```
Procedure Debit(ClientAcct char(5),Withdr int) is
   OldAmount integer; NewAmount integer;
    Threshold integer;
 begin
    select Amount, Overdraft into OldAmount, Thresh
      from BankAcct where AcctNo = ClientAcct
      for update of Amount;
       NewAmount := OldAmount - WithDr;
       if NewAmount > Thresh
        then update BankAcct
             set Amount = NewAmount
             where AcctNo = ClientAcct;
        else insert into OverDraftExceeded
          values(ClientAcct,Withdr,sysdate);
    end if;
 end Debit;
```

CSC343 Introduction to Databases — University of Toronto